## **Your Name in Pictures**

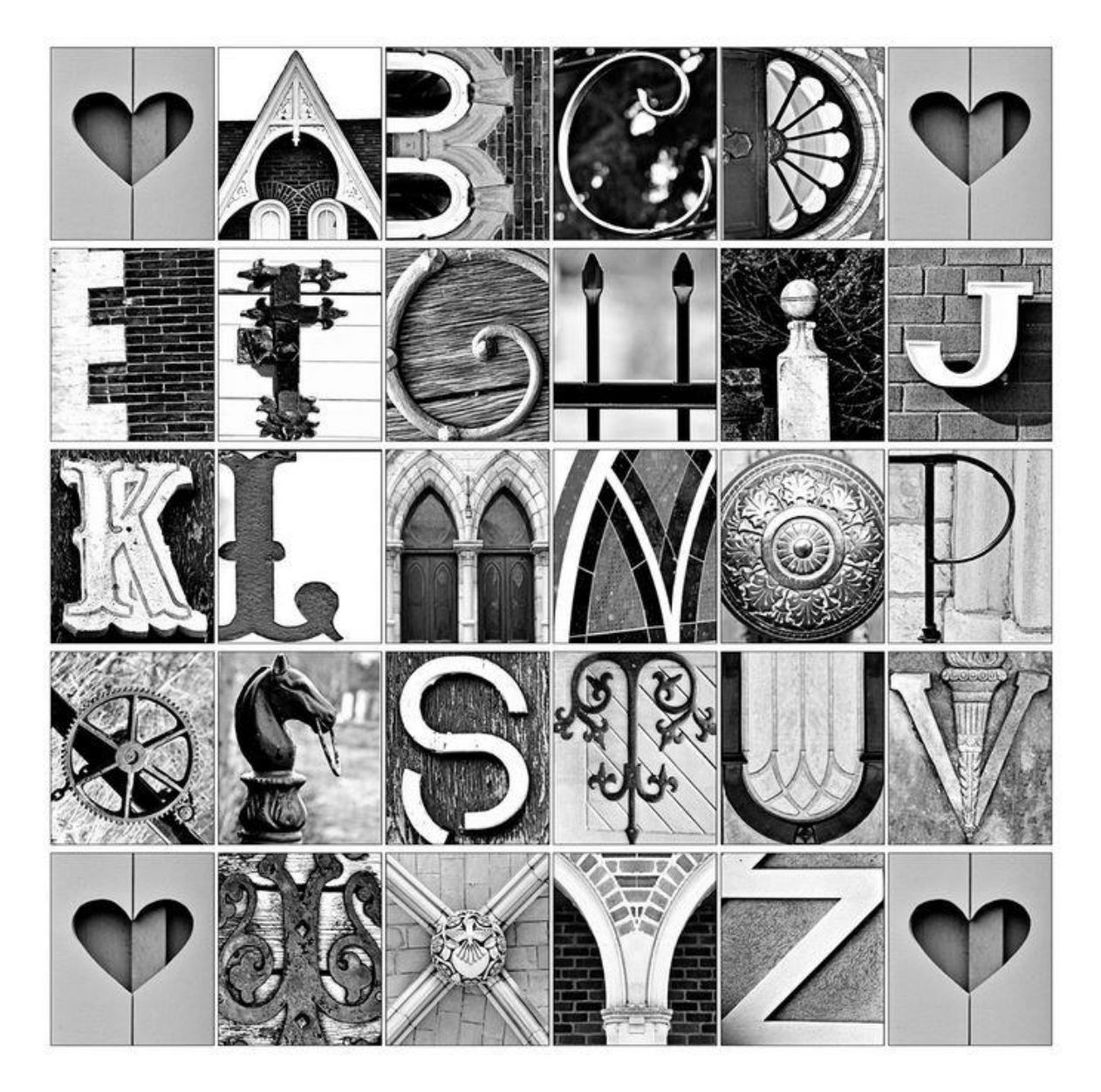

You will need to find/take pictures of things that resemble the letters of your name. You MUST alter/edit each letter (*i.e. you cannot just find a letter off the internet and use that without changing it at al*l.).

in your entire project you must use the following Pixlr tools at least once.

- Lasso tool
- Color Adjust.....(*Hue/Saturation or Brightness/Contrast*)
- Scale

Examples:

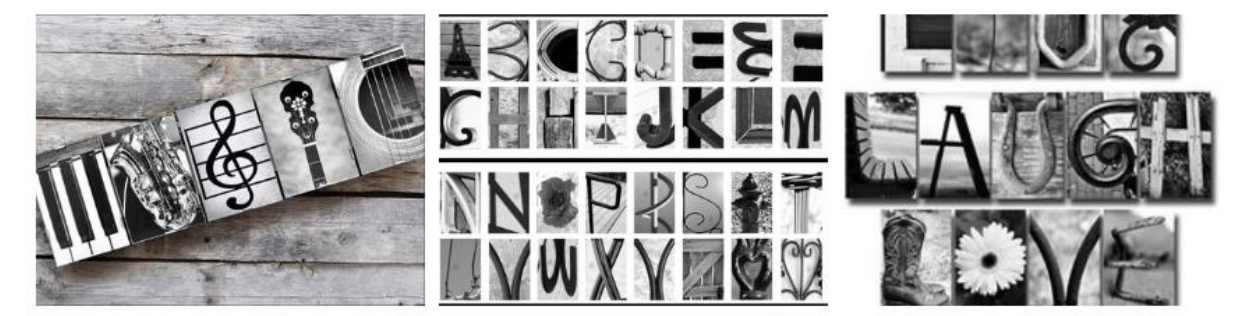